## Package 'traipse'

October 12, 2021

Title Shared Tools for Tracking Data

Version 0.2.5

Description A collection of commonly used tools for animal movement and other tracking data. Variously distance, angle, bearing, distance-to, bearing-to and speed are provided for geographic data that can be used directly or within 'tidyverse' syntax. Distances and bearings are calculated using modern geodesic methods as provided by Charles F. F. Karney (2013) [<doi:10.1007/s00190-012-0578-z>](https://doi.org/10.1007/s00190-012-0578-z) via the 'geodist' and 'geosphere' packages.

License GPL-3

Encoding UTF-8

LazyData true

RoxygenNote 7.1.1

**Depends**  $R$  ( $>= 2.10$ )

Imports magrittr, geodist, geosphere, stats

URL <https://github.com/Trackage/traipse>

BugReports <https://github.com/Trackage/traipse/issues>

**Suggests** covr, test that  $(>= 2.1.0)$ , dplyr, tibble, tidyr, spelling

Language en-US

NeedsCompilation no

Author Michael Sumner [aut, cre] (<<https://orcid.org/0000-0002-2471-7511>>)

Maintainer Michael Sumner <mdsumner@gmail.com>

Repository CRAN

Date/Publication 2021-10-12 13:30:02 UTC

### R topics documented:

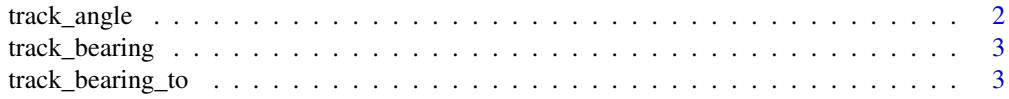

<span id="page-1-0"></span>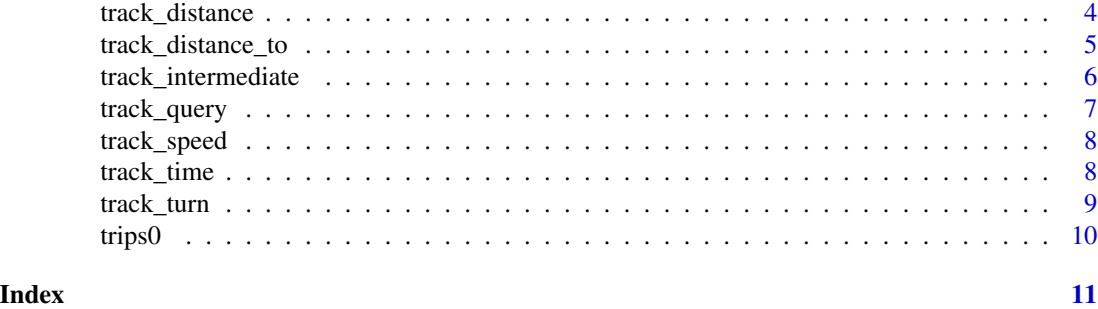

track\_angle *Track angle*

#### Description

Calculate internal track angle on longitude, latitude input vectors. The unit of angle is degrees.

#### Usage

track\_angle(x, y)

#### Arguments

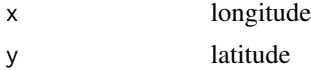

#### Details

By convention the first and last values are set to NA missing value, because the angle applies to the location between each previous and next location.

To use this on multiple track ids, use a grouped data frame with tidyverse code like data %>% group\_by(id) %>% mutate(angle = track\_angle(lon,lat)).

The maximum possible value is 180 and the minimum is 0.

#### Value

a numeric vector of the relative internal angle between sequential locations in degrees, see Details

#### Examples

```
track_angle(trips0$x, trips0$y)[1:10]
```

```
## maximum value
track_angle(c(0, 0, 0), c(0, 1, 2))
## minimum value
track_angle(c(0, 0, 0), c(0, 1, 0))
```
#### <span id="page-2-0"></span>Description

Calculate sequential bearing on longitude, latitude input vectors. The unit of bearing is degrees.

#### Usage

track\_bearing(x, y)

#### Arguments

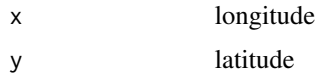

#### Details

By convention the last value is set to NA missing value, because the bearing applies to the segment extending from the current location.

To use this on multiple track ids, use a grouped data frame with tidyverse code like data %>% group\_by(id) %>% mutate(turn = track\_bearing(lon,lat)).

Absolute bearing is relative to North (0), and proceeds clockwise positive and anti-clockwise negative  $N = 0$ ,  $E = 90$ ,  $S = +1/180$ ,  $W = -90$ .

The last value will be NA as the bearing is relative to the first point of each segment.

#### Value

a numeric vector of absolute bearing in degrees, see Details

#### Examples

```
track_bearing(trips0$x, trips0$y)[1:10]
```
track\_bearing\_to *Track bearing to location/s*

#### Description

Calculate geodesic bearing to a location or locations based on longitude, latitude (from) input vectors and longitude, latitude (to) input vectors. The unit of bearing is degrees. The *to* values may be a single value or individual to each *from* location.

#### <span id="page-3-0"></span>Usage

track\_bearing\_to(x, y, to\_x, to\_y)

#### **Arguments**

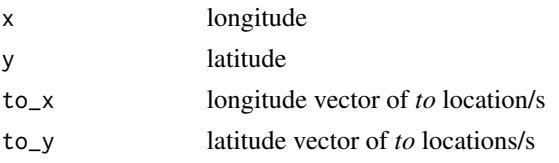

#### Details

No missing values are required as padding, but input data with NAs will incur an NA in the output.

To use this on multiple track ids, use a grouped data frame with tidyverse code like data %>% group\_by(id) %>% mutate(bearing\_to = track\_bearing\_to(lon,lat,to\_lon,to\_lat)).

Absolute bearing is relative to North (0), and proceeds clockwise positive and anti-clockwise negative  $N = 0$ ,  $E = 90$ ,  $S = +1/180$ ,  $W = -90$ .

There is no NA padding in the output value (though missing values in the input will be mirrored in the output).

#### Value

a numeric vector of absolute bearing-to in degrees, see Details

#### Examples

```
track_bearing_to(trips0$x, trips0$y, to_x = 147, to_y = -42)[1:10]
# N E S W
track_bearing_to(0,0, c(0, 10, 0, -10), c(5, 0, -5, 0))
# maximum and minimum value are the same direction (due south)
track_bearing(c(0, -0.00001), c(0, -1))
track_bearing(c(0, 0.00001), c(0, -1))
# the absolute minimum is north
track\_learning(c(\emptyset, \emptyset), c(\emptyset, 1))
```
track\_distance *Track distance*

#### Description

Calculate geodesic distance on longitude, latitude input vectors. The unit of distance is metres.

#### Usage

```
track_distance(x, y)
```
#### <span id="page-4-0"></span>**Arguments**

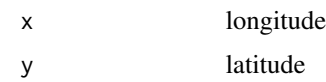

#### Details

By convention the first value is set to NA missing value, because the distance applies to each sequential pair of locations.

To use this on multiple track ids, use a grouped data frame with tidyverse code like data %>% group\_by(id) %>% mutate(distance = track\_distance(lon,lat))

#### Value

numeric vector of distances between sequential pairs of x, y in metres, see Details

#### Examples

```
track_distance(trips0$x, trips0$y)[1:10]
```
track\_distance\_to *Track distance to location/s*

#### Description

Calculate geodesic distance to a location or locations based on longitude, latitude (from) input vectors and longitude, latitude (to) input vectors. The unit of distance is metres. The *to* values may be a single value or individual to each *from* location.

#### Usage

```
track_distance_to(x, y, to_x, to_y)
```
#### Arguments

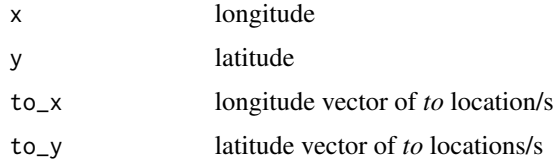

#### Details

No missing values are required as padding, but input data with NAs will incur an NA in the output.

To use this on multiple track ids, use a grouped data frame with tidyverse code like data %>% group\_by(id) %>% mutate(distance = track\_distance\_to(lon,lat,to\_lon,to\_lat))

#### <span id="page-5-0"></span>Value

a numeric vector of distance-to values in metres

#### Examples

```
track\_distance_to(trips0$x, trips0$y, to_x = 147, to_y = -42)[1:10]
```
track\_intermediate *Track intermediate points*

#### Description

Calculate great circle intermediate points on longitude, latitude input vectors. A spherical model is used, from the geosphere package.

#### Usage

```
track_intermediate(x, y, date = NULL, distance = NULL, duration = NULL)
```
#### Arguments

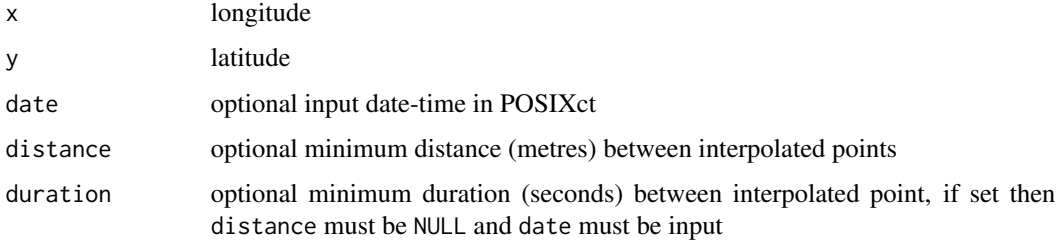

#### Details

This function returns a list of data frames, with a data frame of interpolated locations for every interval between input locations. There is a final empty data frame to ensure the list is the same length as the inputs. See embedded usage of the tidyr function 'unnest()' for ease of use.

To use on multiple track ids, use a grouped data frame with tidyverse code like inter  $\lt$ -data %>% group\_by(id) %>% mu $tate(inter = track_intermediate(lon, lat, date =, distance =).$ 

Then, un-nest this result for further use (the 'inter' above retains the information about the parent locations for custom usage if needed), so the final location of each group has invalid intermediates: dd <-inter %>% slice(-1) %>% unnest()

#### Value

a list of data frames of intermediate points (for use with unnest() from tidyr)

<span id="page-6-0"></span>track\_query 7

#### Examples

```
track_intermediate(trips0$x[1:10], trips0$y[1:10], distance = 15000)
track_intermediate(trips0$x[1:10], trips0$y[1:10], date = trips0$date,
                                 distance = 1500)
inter_time <- track_intermediate(trips0$x[1:10], trips0$y[1:10],
                            date = trips0$date, duration = 1800)
```
track\_query *Query track data for arbitrary locations*

#### Description

Latent positions may be queried using arbitrary date-time values. The only method (for now) is 'linear', but default should be 'geodesic'. In time we include more methods to match the GeoPandas implementation.

#### Usage

 $track_query(x, y, date = NULL, query, type = "linear")$ 

#### Arguments

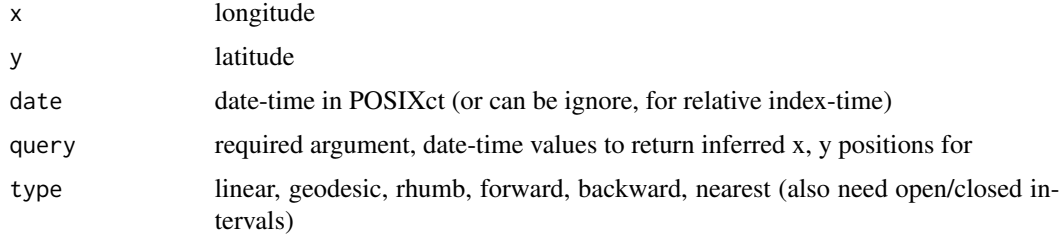

#### Details

If date is not included, time itself is treated as the obvious index on n-locations so simple relative time, and query is expected to match this.

We use group\_modify to keep the id groups: trips0 %>% group\_by(id) %>% group\_modify(~track\_query(.x\$x,.x\$y,que  $= c(4.5, 6.7))$ 

#### Examples

```
track_query(trips0$x[1:10], trips0$y[1:10], query = c(4.5, 5.5, 6.5))
track_query(trips0$x[1:10], trips0$y[1:10], trips0$date[1:10], query = trips0$date[1:10] + 10)
s <- seq(min(trips0$date), max(trips0$date), by = "1 hour")
```
<span id="page-7-0"></span>track\_speed *Track speed*

#### Description

Calculate speed (m/s) based on geodesic distance with longitude, latitude, date-time input vectors. The unit of speed is metres per second.

#### Usage

track\_speed(x, y, date)

#### Arguments

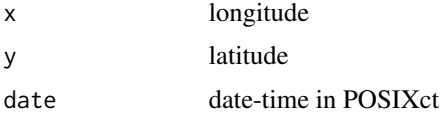

#### Details

By convention the first value is set to NA missing value, because the difference applies to each sequential pair of locations.

To use this on multiple track ids, use a grouped data frame with tidyverse code like data %>% group\_by(id) %>% mutate(speed = track\_speed(lon,lat,date))

#### Value

numeric vector of sequential distances in metres per second, see Details

#### Examples

```
track_speed(trips0$x, trips0$y, trips0$date)[1:10]
```
track\_time *Track time duration*

#### Description

Calculate time duration based on sequential difference of date-time input. The unit of time duration is seconds.

#### Usage

track\_time(date)

#### <span id="page-8-0"></span>track\_turn 9

#### Arguments

date date-time in POSIXct

#### Details

By convention the first value is set to NA missing value, because the difference applies to each sequential pair of locations.

To use this on multiple track ids, use a grouped data frame with tidyverse code like data %>% group\_by(id) %>% mutate(duration = track\_time(date))

#### Value

numeric vector of duration between sequential date-time values in seconds, see Details

#### Examples

```
track_time(trips0$date)[1:10]
```
track\_turn *Track turn angle*

#### Description

Calculate relative track turning angle on longitude, latitude input vectors. The unit of turn angle is degrees.

#### Usage

track\_turn(x, y)

#### Arguments

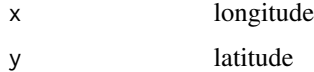

#### Details

By convention the last value is set to NA missing value, because the angle applies to the relative turn from the current location.

To use this on multiple track ids, use a grouped data frame with tidyverse code like data %>% group\_by(id) %>% mutate(turn = track\_turn(lon,lat)).

The maximum possible value is 180 degrees and the minimum is -180, although these particular values are a special case and will probably always be positive. Turn angle is a signed quantity with negative values for a left turn and positive values for a right turn.

#### <span id="page-9-0"></span> $10$  trips $0$

#### Value

a numeric vector of absolute turn angles, in degrees

#### Examples

```
track_turn(trips0$x, trips0$y)[1:10]
```
## maximum turn angle track\_turn(c(0, 0, 0), c(0, 1, 0)) ## minimum turn angle track\_turn(c(0, 0, 0), c(0, 1, 2))

trips0 *Simulated track data*

#### Description

trips0 is an ungrouped data frame of x, y, date, id

# <span id="page-10-0"></span>Index

track\_angle, [2](#page-1-0) track\_bearing, [3](#page-2-0) track\_bearing\_to, [3](#page-2-0) track\_distance, [4](#page-3-0) track\_distance\_to, [5](#page-4-0) track\_intermediate, [6](#page-5-0) track\_query, [7](#page-6-0) track\_speed, [8](#page-7-0) track\_time, [8](#page-7-0) track\_turn, [9](#page-8-0) trips0, [10](#page-9-0)